## **S120**

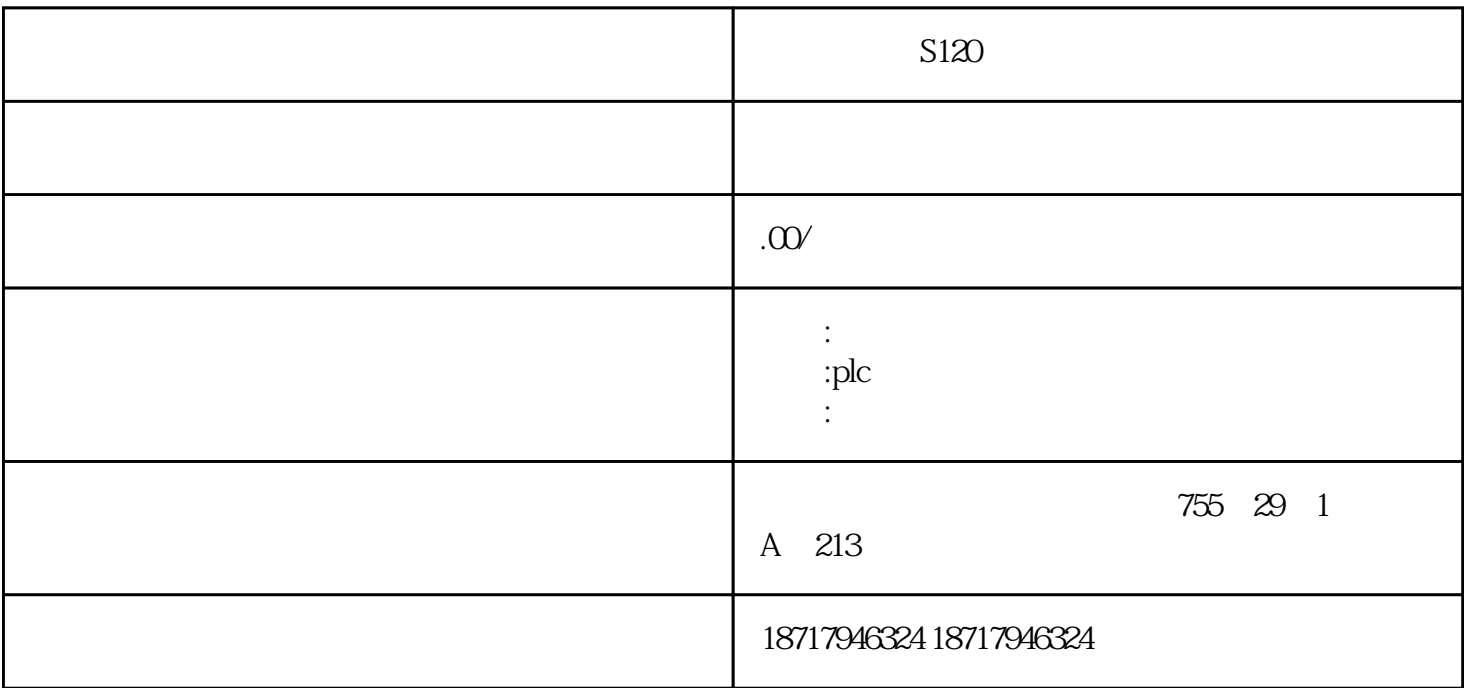

 $S120$ 

 $($ 

 $48$ 

PLC S7-200 S7-200 SMART S7-300 S7-400 S7-1200 S7-1500 ET200S ET200M ET200SP  $($   $)$ 

 $S7$ -200PLC  $S\!M0.4$ 

 $VD100$  ...

S7-200PLC STEP 7 MicroWIN V4.0

C:ProgramFilesSiemensSTEP7-MicroWIN

V4.0StandardLibsuss\_protocol\_p0这 ...

PC( ) S7300/400

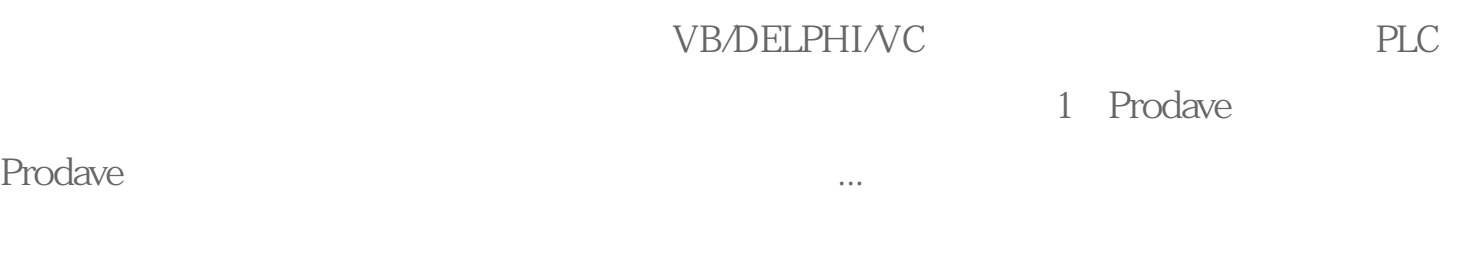

## S7-200PLC

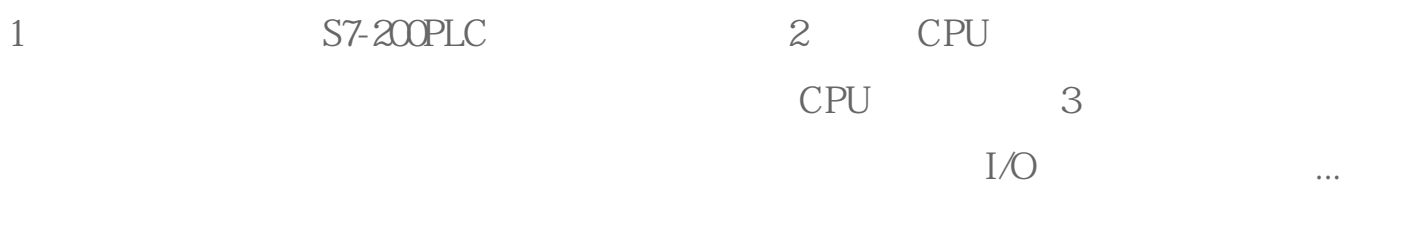

plc

plc 6ES7 221-0BA23-0XA0 :6ES---- 7------7:S7 5:S5 2-----2:200 3:300 4:400 2-----1:CPU, 2:D  $I/DO$  3  $AI/AO$  4 5 ...

PLC